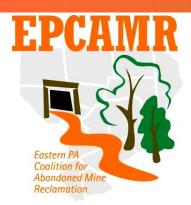

### Eastern PA Coalition for Abandoned Mine Reclamation

Michael A. Hewitt, *Program Manager* 

101 South Main Street Ashley, PA 18706

Fax & Main Line: (570) 371-3522 E-mail: hardcoal@epcamr.org

Website: www.epcamr.org

# September 2014 Progress Report

## **Highlights:**

- EPCAMR staff participated in a statewide EE meeting
- Continued processing 262 TIFF, georeferenced 223 SID files and digitized features from 44 maps for the MSI Mine Map Processing Grant in September. Dropped off and picked up maps at the **Pottsville DMO**.
- EPCAMR staff conducted borehole sampling in the Wyoming Valley and flow at Askam TS
- Completed a mining investigation for Pottsville DMO for the Nescopeck Watershed and under the Keystone Landfill for a local news reporter. Converted files to and from ArcGIS formats and created a map for 2 partners (EC & SRBC).
- Updated <u>www.epcamr.org</u>, and administered the EPCAMR Facebook and Google Apps for Nonprofits accounts.

### **Education and Outreach:**

- Completed the July and August progress reports for the PA DEP 319 Program and posted to the <u>www.epcamr.org</u> board meeting page. With the busy summer, I was forgoing progress report writing to complete other tasks such as writing the final report for the Mine Pool Mapping Program.
- Submitted a quarterly-ish reimbursement (April to July) to the PA DEP 319 Program.
- EPCAMR staff cleaned up the point at the Lackawanna and Susquehanna Rivers confluence in preparation for a paddling event on the Lackawanna River in partnership with Susquehanna Mining Solutions (SMS).
- Placed an order with Quill for office supplies in conjunction with Earth Conservancy so both
  organizations could take advantage of a coupon and save about 50% on the total order. This
  could prove to be a good practice for our co-located organizations.
- Edited and sent "3D Modeling for Complex Mining Geology" document to Kristen Brown and Mike Dunn at the Office of Surface Mining (OSM) for inclusion on the TIPS website.
- Organized and cleaned up the storage area to find things easier after the summer rush. Fixed a flashing light in the office to relieve our eyes from the "strobe effect" (yup, I'm a handy man too).
- Created a 2015 Abandoned Mine Reclamation (AMR) Conference Budget and sent it to the AMR Conference Committee for review.
- Attended a PA Consortia EECapacity Community of Learners workshop that EPCAMR hosted in the conference room. The meeting dealt with issues faced by environmental education (EE) professionals from all across Pennsylvania.
- Requested to participate in GIS Day in November by Kathleen Searfoss from Tobyhanna Army Depot (and Lackawanna River Corridor Association (LRCA) member), and Jayne Klenner from Kings College.

### **Technical Assistance:**

- Aided EPCAMR staff with the Mine Map Processing Initiative. Several issues from new symbology to issues with Georeferencing in ArcGIS. Went over a PowerPoint Presentation and notes given to us by the PA DEP District Mining Offices (DMO). Added the new symbols to a legend that has been evolving throughout the program. Uninstalled and reinstalled ArcGIS to attempt to solve the issue, but we found out that with concurrent licenses the "health" of the regional internet impacts the speed at which the program works. Recently there was a large storm that downed many power and communication lines, affecting our Verizon DSL internet speed. EPCAMR began looking into switching internet service providers. Also discovered later that there was a computer name conflict over the network which was corrected by looking at the shared drive access accounts and making sure that each computer had its own account based of the main user account on that computer [MSI].
- EPCAMR staff monitored boreholes in the Wyoming Valley. Several were difficult to find or open and I went out a second day to obtain results from the Delaware, Sugar Notch, Dorance and Avondale 14 &15.
- Discovered that the Loomis Borehole (double steel plate cover) was creating a large hole in the Sans Soucci Highway and contacted PA Tectonics to attempt to convert this borehole into a round cap. Dean had some man ways that may work and he would throw in "pro bono".
- Took flow on the Askam Boreholes, which were not flowing but showed .76' on the gauge. Also replaced the lock to the gate at the Loomis Park entrance to the Espy Run Treatment System.
- Reviewed comments on the Inventory Control Sheets for June and July from the PA DEP California DMO with EPCAMR Staff [MSI].
- Conducted an underground mine study in the area of the Keystone Landfill for a local news
- Met with Tim Bilski. Verizon Wireless Government Account Executive, to talk about switching our internet and phone service over to Verizon Wireless. Currently Verizon is overcharging us for land lines and DSL internet. The original Verizon quote was for a little over \$100 a month, and bills have been up over \$150 a month. We originally switched from cable internet and VOIP phones from Service Electric Cable Company because we were told we could save money, but once the Verizon bills came it was more expensive for worse service. Fax service would have to be switched to an e-fax service, which is available through Google Apps.
- Found 5 Google Apps and signed up for 2: Hello Fax and Inter Fax services trials. Hello Fax seemed to be the best price at \$9.99 a month which allows for 300 faxes to be sent a month, unlimited to be received and access for 5 people. An additional 10% the service was offered to us as a non-profit organization (\$7.50 per month).
- Created a "solid barrier pillar" polygon file for EarthVision based off the ArcGIS shapefile. Added this layer to the Mine Pool Model for the Wyoming Valley [SRBC].
- Attempted to find a format to transfer EarthVision .faces file to another format that would be usable in ArcGIS ArcHvdro. Downloaded and attempted to install ArcHvdro. but it only works with ArcGIS 10.0. Installed a program called SedCalc, which you can build visual representations of drill logs (neat and free!). Installed SketchUp as an option, but this is a completely different format. In essence, ArcHydro can accept the precursor 2D grids that are compiled in the EarthVision Workflow Manager to create the 3D Model. These can be exported to ASCII Grid format and given to Susquehanna River Basin Commission Hydrologists [SRBC].
- Fixed Photo Gallery Pages on www.epcamr.org. EPCAMR uses Facebook to upload multitudes of photos, because Facebook has a quick server for displaying them. If we were to upload photos directly to our website, it would move too slow to be effective. We used to use Cincopa for this, but had to pay \$90 a year for it and it was metered so if too many people were viewing it in a given month, it would shut down the photo gallery until the first of the next month.
- Georeferenced several difficult maps for the Mine Map Processing Initiative. These maps required downloading aerial photography from the 1940s from Penn Pilot to line up with structures that existed at about the time the map was produced [MSI].

- Responded to an e-mail in which the PA DEP Pottsville DMO was asking about discharges on the Nescopeck Creek. Sent links to several reports and also a link to the <u>SRBC Mine Drainage</u> Portal.
- Paid our Host Gator bill to continue our website and webhosting service.
- Calculated square mileage of the Anthracite Field to be 485 then the individual fields: Northern
   @ 175, Southern
   @ 180, Western Middle
   @ 95 and Eastern Middle
   @ 35 square miles.
   Calculation was done for a Mine Pool Mapping presentation.
- Since it was purchased, my extended desktop monitor buttons did not work properly, but since it was a refurbished model from <a href="www.newegg.com">www.newegg.com</a> the return policy was not standard. Took apart the bezel, reseated the circuit boards to line them up properly and got them working again.
- Rediscovered that I had boreholes and cross sections from the Casey Highway study that may
  help with future models of the mines on the east side of the Lackawanna Valley from Dunmore
  to Archbald (all above the mine pool) and could possibly show the interconnections to the
  Underwood Tunnel, an intermittent discharge to the river.
- Organized the Upper Lackawanna 3D Mine Pool Model files and re-ran the EarthVision Workflow Manager to produce some 2D grid files. Then I converted some 2D grid files into ASCII files for a trial run in ArcHydro and sent to Pierre MaCoy, SRBC Hydrologist [SRBC].
- Upgraded to the newest version of WordPress and the Photo Gallery and the Wow Slider
  plugins stopped responding. Researched several Photo Gallery Plugins that are compatible
  with the current version of WordPress (4.0). "Embedded Facebook Albums" seemed to be the
  most stable and functional. Replaced the Wow Slider with the video that EPCAMR Intern, Peter
  Falvey created.
- Discussion with Pierre MaCoy and Tom Clark, SRBC about the final invoice and not having any more time to produce ASCII Grids for all the Models. Created an invoice for January 1<sup>st</sup> to June 30<sup>th</sup>, 2014 and submitted it to SRBC.
- Notified that EarthVision 9.0 is out from Dynamic Graphics, Inc. and will be available to TIPS
  users soon
- EPCAMR staff dropped off and picked up maps at the PA DEP Pottsville DMO. Split Invoice 9 into 2 invoices at the request of the PA DEP Harrisburg Office, to coincide with the end of the state fiscal year [MSI].
- Converted a shapefile to AutoCAD format and created a map of the layer over an aerial photo for Earth Conservancy.

[] - Denotes funding source where applicable.